https://www.100test.com/kao\_ti2020/142/2021\_2022\_CCNP\_E8\_B 7\_AF\_E7\_94\_B1\_c101\_142233.htm 第四章:互连多个OSPF区域  $SPF$  $\overline{OSPF}$ 

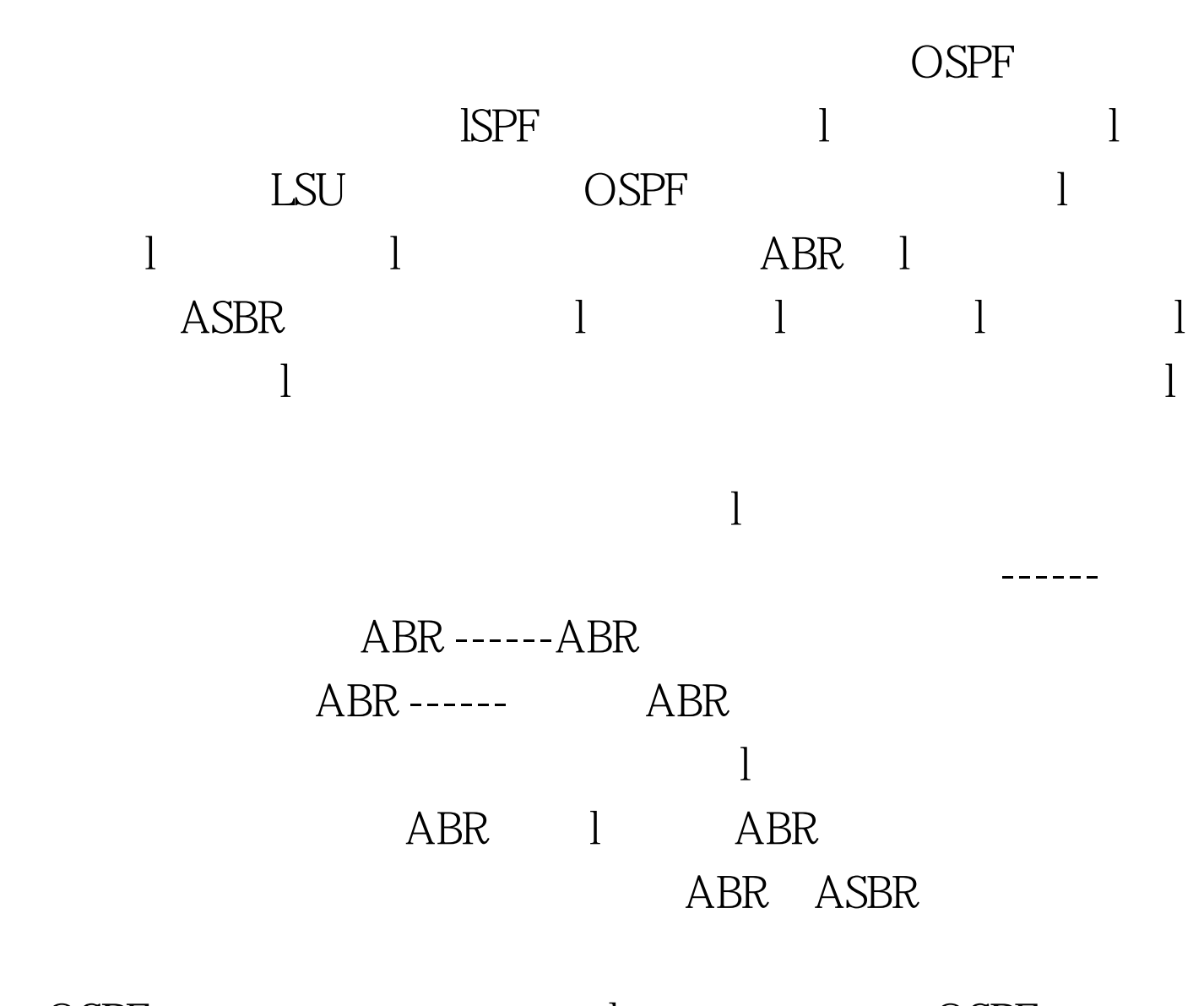

ospf i later than the cospf in the cospf in the cospf in the cospf of  $\alpha$ router(config) #router ospf process-id l OSPF router(config-router) #network address wildcard-mask area area-id l

 $OSPF$ 

CISCO Router ospf 200 ID 200 OSPF network  $10XXX0000$  area 0 OSPF area x range 192.168X.0 255.255.255.0  $area X$  stub  $[no\text{-}summary]$  $area x$  virtual-link  $192.168x.49$  OSPF area x nssa  $NSSA$ summary-address 172.16.00255.255.00 OSPF show ip ospf  $\qquad$  OSPF show show ip ospf neighbor and DSPF show ip ospf database OSPF show ip ospf interface OSPF show ip ospf virtual-links OSPF debug ip ospf adj OSPF 100Test www.100test.com